$\leftarrow \Box$ 

## <span id="page-0-0"></span>INF1 : Algorithmique et Programmation Cours 1 : Introdcution

#### Domitile Lourdeaux

Université de technologie de Compiègne

Printemps 2023

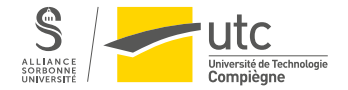

Domitile Lourdeaux Université de technologie de Compiègne

[INF1 : Algorithmique et Programmation](#page-70-0) 1 / 53

 $PQQ$ 

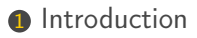

### **2** Ordinateur?

3 [Premiers éléments d'algorithmique](#page-32-0)

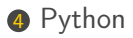

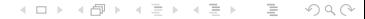

[INF1 : Algorithmique et Programmation](#page-0-0) 2 / 53

### <span id="page-2-0"></span>**1** [Introduction](#page-2-0)

### **2** Ordinateur?

3 [Premiers éléments d'algorithmique](#page-32-0)

### 4 [Python](#page-50-0)

 $\leftarrow$   $\Box$   $\rightarrow$   $\rightarrow$   $\overline{\land}$   $\rightarrow$   $\rightarrow$   $\overline{\rightarrow}$   $\rightarrow$  $\equiv$  $\circledcirc \circledcirc \circledcirc$  $\rightarrow$ Ξ

Domitile Lourdeaux Université de technologie de Compiègne

<span id="page-3-0"></span>

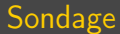

"Qui ?"

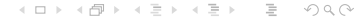

Domitile Lourdeaux Université de technologie de Compiègne

 $\leftarrow$   $\Box$   $\rightarrow$ 

### <span id="page-4-0"></span>**Organisation**

### Enseignements

- Cours : 2h par semaine
- TD/TP : 3h / semaine (2h TD, 1h TP)
- Crédits : 6

### **Contacts**

- Cours : <domitile.lourdeaux@utc.fr>
- TD/TD : voir sur Moodle
	- Emploi du temps
	- Equipe pédagogique (M.H. Abel, G. Jaber, B. Vidolov, A. Victorino, D. Lourdeaux)

### Serveur Discord

- Lien <https://discord.gg/n7TB9zv7Fp>
- Corrections, échanges, informations, etc.

∍

### <span id="page-5-0"></span>Documentation

### Polycopié

- Diapositives de cours
- Annales d'examens

Moodle : <http://moodle.utc.fr/course/view.php?name=INF1>

- Equipe pédagogique
- Planning
- Supports de cours
- Ennoncés de TD/TP
- Annales corrigés

### Environnement de programmation

• Python <https://www.python.org/>

### <span id="page-6-0"></span>Contrôle des connaissances

- Médian : 40  $\%$
- Final : 50 % (note éliminatoire  $< 5 / 20$ )
- Mini-projet : 10 %

<span id="page-7-0"></span>**[Introduction](#page-2-0) Cordinateur ?** [Premiers éléments d'algorithmique](#page-32-0) [Python](#page-50-0) Python COO000000000 Python COO0000 Python

#### Précurseuses et précurseurs

• Al-Khwarizmi (vers 780 - vers 850) Mathématicien persan du IXè siècle - A écrit un livre regroupant des méthodes claires, à suivre pas à pas, pour résoudre des problèmes mathématiques

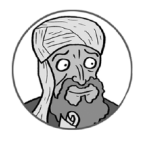

D'après : <https://interstices.info/famille-algorithmes-programmation/> 4. 17. 18. 14.  $OQ$ 

Domitile Lourdeaux Université de technologie de Compiègne

<span id="page-8-0"></span>**[Introduction](#page-2-0) Cordinateur ?** [Premiers éléments d'algorithmique](#page-32-0) [Python](#page-50-0) Python COO000000000 Python COO0000 Python

#### Précurseuses et précurseurs

• Al-Khwarizmi (vers 780 - vers 850) Mathématicien persan du IXè siècle - A écrit un livre regroupant des méthodes claires, à suivre pas à pas, pour résoudre des problèmes mathématiques

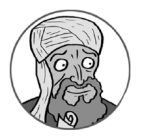

Ada Lovelace (1815 - 1852) Femme de sciences anglaise A proposé la première série d'instructions exécutables par la machine analytique de Charles Babbage

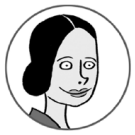

D'après : <https://interstices.info/famille-algorithmes-programmation/>

[INF1 : Algorithmique et Programmation](#page-0-0) and the Control of Control of Control of Control of Control of Control of Control of Control of Control of Control of Control of Control of Control of Control of Control of Control of

 $OQ$ 

<span id="page-9-0"></span>

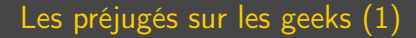

イロト イ部 トイモト イモト  $\equiv$  $\circledcirc \circledcirc \circledcirc$ 

<span id="page-10-0"></span>

### Les préjugés sur les geeks (1)

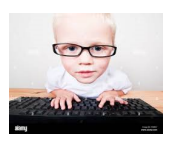

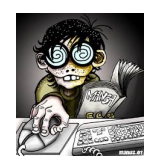

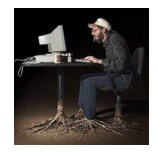

 $\circledcirc \circledcirc \circledcirc$  $\leftarrow \Box \rightarrow \neg \leftarrow \neg \Box \rightarrow$ Ξ  $\vert \cdot \vert$  $\prec$ Ξ Ξ

[INF1 : Algorithmique et Programmation](#page-0-0) 9 / 53

<span id="page-11-0"></span>

### Les préjugés sur les geeks (2)

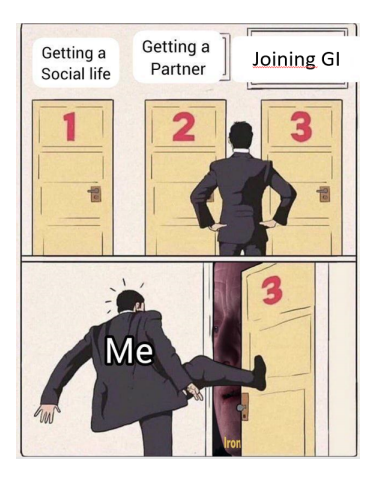

 $\begin{array}{c} \leftarrow \Box \rightarrow \rightarrow \land \overline{\land \exists} \rightarrow \end{array}$  $\leftarrow \equiv$  >  $\sim$  4  $\equiv$  $\circledcirc \circledcirc \circledcirc$  $\vert \cdot \vert$ Ξ

Domitile Lourdeaux Université de technologie de Compiègne

<span id="page-12-0"></span>

### Pourquoi faire INF1 ?

イロト イ部 トイモト イモト  $\equiv$  $\circledcirc \circledcirc \circledcirc$ 

Domitile Lourdeaux Université de technologie de Compiègne

<span id="page-13-0"></span>

### Pourquoi faire INF1 ?

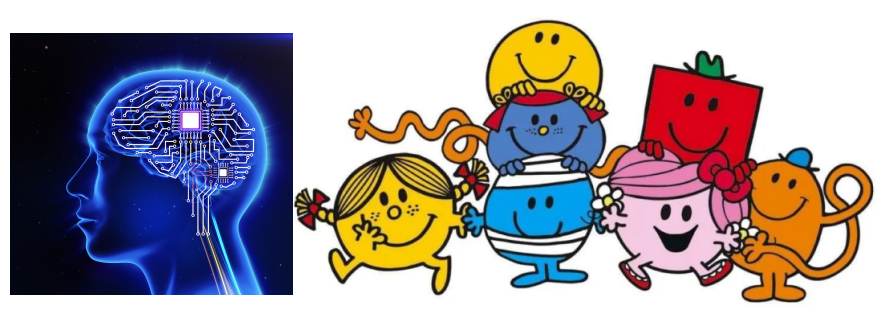

D'après : <https://www.silicon.fr/memristors-a-lassaut-reseaux-de-neurones-115766.html>

[https://journalmetro.com/societe/vivre-ensemble/2872105/](https://journalmetro.com/societe/vivre-ensemble/2872105/pourquoi-memes-monsieur-madame-envahissent-reseaux-sociaux/)

[pourquoi-memes-monsieur-madame-envahissent-reseaux-sociaux/](https://journalmetro.com/societe/vivre-ensemble/2872105/pourquoi-memes-monsieur-madame-envahissent-reseaux-sociaux/)

[INF1 : Algorithmique et Programmation](#page-0-0) 11 / 53

 $OQ$  $\leftarrow$ 

<span id="page-14-0"></span>

### Les métiers de l'informatique

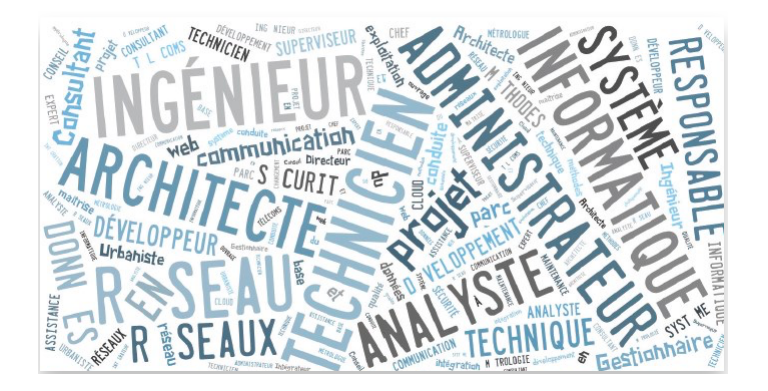

D'après : <https://mydigitalweek.com/top-10-metiers-de-linformatique-sarrachent-a-prix-dor-entreprises/>

 $\circlearrowright\circledcirc\circlearrowright\circlearrowright$  $\leftarrow \Box$  $\epsilon$ 

Domitile Lourdeaux Université de technologie de Compiègne

### Exemples de projets pluridisciplinaires

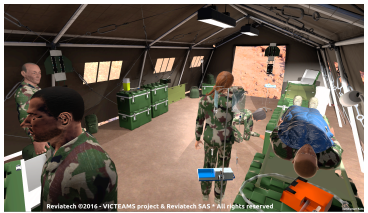

<https://victeams.hds.utc.fr/><https://h2020-infinity.eu/>

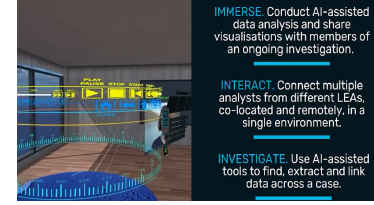

 $OQ$  $\leftarrow$   $\Box$   $\rightarrow$   $\rightarrow$ 向

[INF1 : Algorithmique et Programmation](#page-0-0) 13 / 53

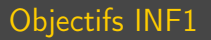

### Savoir écrire un algorithme

• Déterminer une séquence d'actions primitives permettant de réaliser un traitement informatique

### Savoir écrire un programme

- Coder un algorithme à l'aide d'un langage, en respectant la syntaxe de ce langage
- Langage : Python

( □ ) ( <sub>□</sub> )

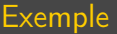

- Pb : calcul du périmètre d'un cercle à partir de son rayon Quelques actions primitives (réalisables par un ordinateur)
	- Lire (une valeur entrée au clavier par l'utilisateur)
	- Afficher (un message et/ou une valeur à l'écran)
	- Calculer la valeur d'une expression
	- Affecter une valeur à une variable

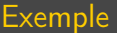

### Algorithm 1 Calcul périmètre d'un cercle

constantes  $Pl = 3.14$ variables rayon, perimetre : réels **Begin** Afficher ("Rayon du cercle") Lire(rayon) perimetre  $\leftarrow 2 \times \textit{PI} \times \textit{rayon}$ Afficher ("Périmètre du cercle :" rayon) End

Domitile Lourdeaux Université de technologie de Compiègne

[INF1 : Algorithmique et Programmation](#page-0-0) 16 / 53

### <span id="page-19-0"></span>**1** [Introduction](#page-2-0)

### **2** Ordinateur?

[Structure et fonctionnement](#page-20-0) [Codage de l'information](#page-26-0)

**3** [Premiers éléments d'algorithmique](#page-32-0)

4 [Python](#page-50-0)

 $\begin{array}{c} \leftarrow \Box \rightarrow \rightarrow \land \overline{\land \exists} \rightarrow \end{array}$  $OQ$  $\leftarrow$   $\equiv$  $\mathbb{R}^2$ Ξ

[INF1 : Algorithmique et Programmation](#page-0-0) 17 / 53

### <span id="page-20-0"></span>**1** [Introduction](#page-2-0)

### **2** Ordinateur? [Structure et fonctionnement](#page-20-0) [Codage de l'information](#page-26-0)

**3** [Premiers éléments d'algorithmique](#page-32-0)

4 [Python](#page-50-0)

 $OQ$ ( □ ) ( <sub>□</sub> ) Ξ Ξ

Domitile Lourdeaux Université de technologie de Compiègne

#### <span id="page-21-0"></span>Fonctionnement d'un ordinateur

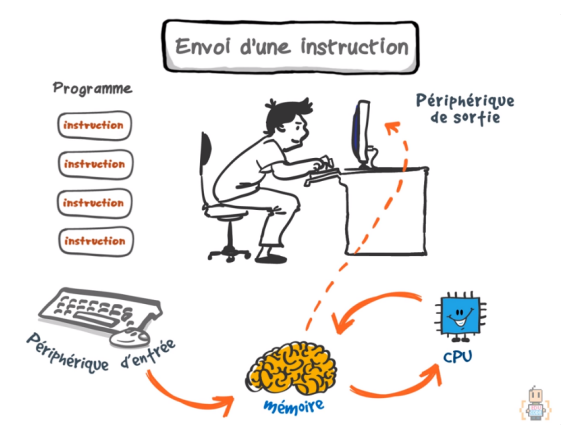

Source et pour aller plus loin : <https://www.youtube.com/watch?v=VRGXel-cyZA>

 $\circledcirc \circledcirc \circledcirc$  $\leftarrow \Box$  $\epsilon$ 

[INF1 : Algorithmique et Programmation](#page-0-0) 1974 and 1975 and 1976 and 1976 and 1976 and 1976 and 1976 and 1976 and 19

<span id="page-22-0"></span>

### L'ordinateur

#### De quoi est constitué un ordinateur ?

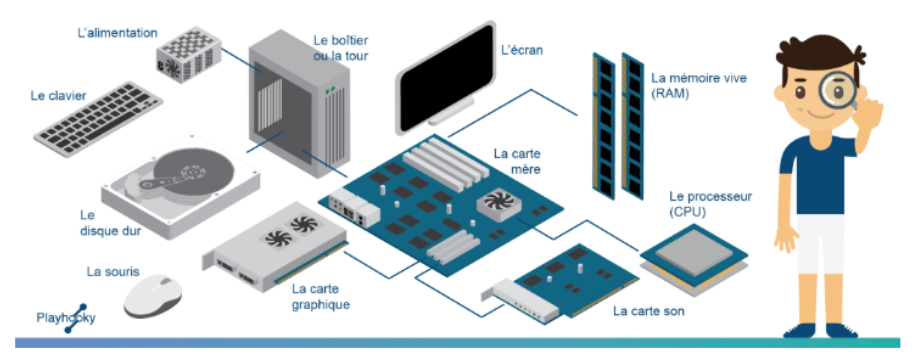

Source : <https://www.playhooky.fr/focus/ordinateur/>

 $OQ$  $\begin{array}{c} \leftarrow \quad \text{or} \quad \text{p} \end{array}$  $\prec$ 骨  $\mathbb{R}^2$ Ξ

[INF1 : Algorithmique et Programmation](#page-0-0) 20 / 53

#### <span id="page-23-0"></span>La carte mère

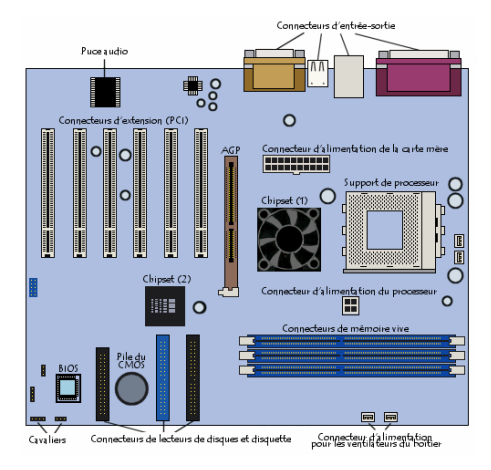

Source : <https://web.maths.unsw.edu.au/~lafaye/CCM/pc/carte-mere.htm>

 $\circledcirc \circledcirc \circledcirc$  $\begin{array}{c} \leftarrow \quad \text{or} \quad \text{p} \end{array}$  $\prec$ 向 Ξ

### <span id="page-24-0"></span>Architecture d'un ordinateur

### Constituants essentiels

- Mémoire centrale (mémoire vive RAM)
	- Contient les programmes pendant leur exécution
	- Contient aussi les informations temporaires (données, informations intermédiaires, résultats)
- Processeur (unité centrale CPU)
	- Lit les instructions et les traite
	- Possibilité de branchements
- Périphériques
	- Stockage (permanent)
		- Disque dur, clé USB, lecteur/graveur CD, DVD, . . .
	- Communication avec l'utilisateur
		- Ecran, Clavier, Souris, . . .

Pour aller plus loin : <https://youtu.be/85XUJXHbjBo> et <https://youtu.be/6ffy1aTK6dI>

[INF1 : Algorithmique et Programmation](#page-0-0) 22 / 53

→ 母 → → 三

 $PQQ$ 

### <span id="page-25-0"></span>Sytème d'exploitation

### Programme permettant

- la gestion de la mémoire
- la gestion des périphériques
- l'exécution des programmes
- la gestion des fichiers

### Exemples

• Windows, macOS, Unix, Linux...

[INF1 : Algorithmique et Programmation](#page-0-0) 23 / 53

 $\leftarrow \Box$  $\Omega$ 

### <span id="page-26-0"></span>**1** [Introduction](#page-2-0)

### **2** Ordinateur? [Structure et fonctionnement](#page-20-0) [Codage de l'information](#page-26-0)

**3** [Premiers éléments d'algorithmique](#page-32-0)

4 [Python](#page-50-0)

 $\begin{array}{c} \leftarrow \Box \rightarrow \rightarrow \land \overline{\land \exists} \rightarrow \end{array}$  $OQ$  $\prec$ Ξ  $\mathbf{b}$ Ξ

[INF1 : Algorithmique et Programmation](#page-0-0) 24 / 53

<span id="page-27-0"></span>

### Comment l'ordinateur comprend ? (1)

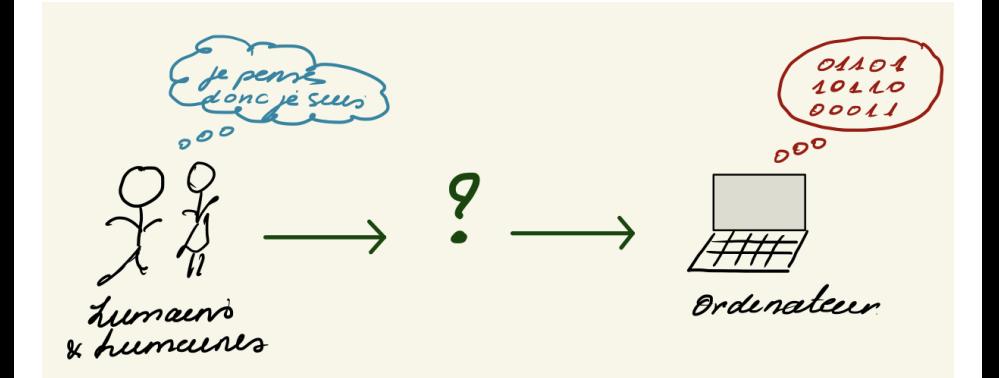

<domitile.lourdeaux@talent.com>

 $\mathcal{A} \quad \Box \quad \mathcal{V} \quad \mathcal{A} \quad \mathcal{P} \quad \mathcal{V}$  $\circledcirc \circledcirc \circledcirc$  $\prec$  $\equiv$   $\rightarrow$  $\rightarrow$   $\equiv$  $\,$   $\,$ 亖

[INF1 : Algorithmique et Programmation](#page-0-0) 25 / 53

### <span id="page-28-0"></span>Comment l'ordinateur comprend ? (2)

### Compilateur vs Interpréteur

#### Compilateur

Convertit définitivement en code binaire éxécutable directement par la machine

Compilateur exécution exemple.c exemple fichier exécutable fichier source

#### Avantages / inconvénients

- + plus rapide à l'exécution + sécurité du code source
- recompiler à chaque modification

#### Interpréteur

Traduit au fur et à mesure les instructions du programme à chaque éxécution

exemple.bas

Interprétation+exécution

fichier source

### Avantages / inconvénients

- + exécution instantanée
- + SE indépendant
- éxécution souvent plus lente

イロト イ押ト イヨト イヨト

Domitile Lourdeaux Université de technologie de Compiègne

[INF1 : Algorithmique et Programmation](#page-0-0) 26 / 53

 $\equiv$ 

 $OQ$ 

### Table ASCII (7 bits : 0-127)

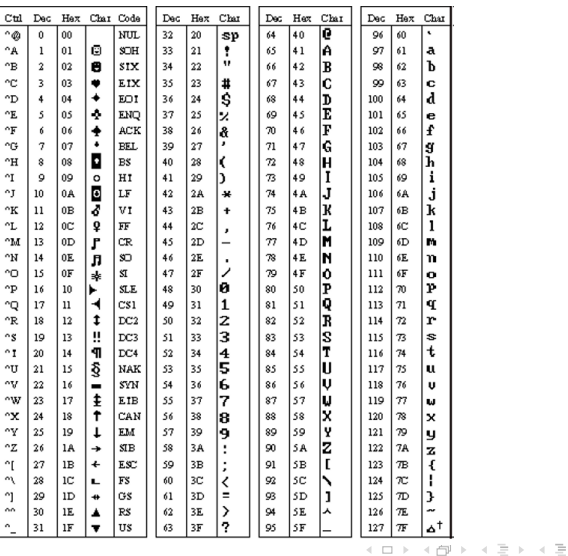

Domitile Lourdeaux Université de technologie de Compiègne

 $\,$   $\,$ 亖

[INF1 : Algorithmique et Programmation](#page-0-0) 27 / 53

 $\circledcirc \circledcirc \circledcirc$ 

 $\leftarrow \Box$ 

### Unités de capacité

### Unités élémentaires

- bit (binary digit) : 0 ou 1
- octets (byte) : 8 bits

### Unités de capacité

- Ko, Mo, Go, To, Po
- $10^3, 10^6, 10^{12}, 1016$

Domitile Lourdeaux Université de technologie de Compiègne

[INF1 : Algorithmique et Programmation](#page-0-0) 28 / 53

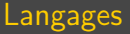

### Langage machine

- Les instructions sont des codes binaires
- Ex : 10110000 01100001

### Langage assembleur

- Les instructions sont de type STO, ADD, JMP, MOV
- Ex : mov

### Langages de programmation

- Plus ou moins indépendants de la machine
- Ex : C, C++, Pascal, Python, Java, Lisp, Prolog, Kotlin . . .

イロト イ母 ト イヨト

 $PQQ$ 

<span id="page-32-0"></span>**1** [Introduction](#page-2-0)

**2** Ordinateur?

3 [Premiers éléments d'algorithmique](#page-32-0)

4 [Python](#page-50-0)

 $\leftarrow$   $\Box$   $\rightarrow$   $\rightarrow$   $\overline{\land}$   $\rightarrow$   $\rightarrow$   $\overline{\rightarrow}$   $\rightarrow$  $\circledcirc \circledcirc \circledcirc$  $\prec$ Ξ Ξ

[INF1 : Algorithmique et Programmation](#page-0-0) 30 / 53

<span id="page-33-0"></span>

 $\leftarrow \Box$ 

### Algorithme et programme

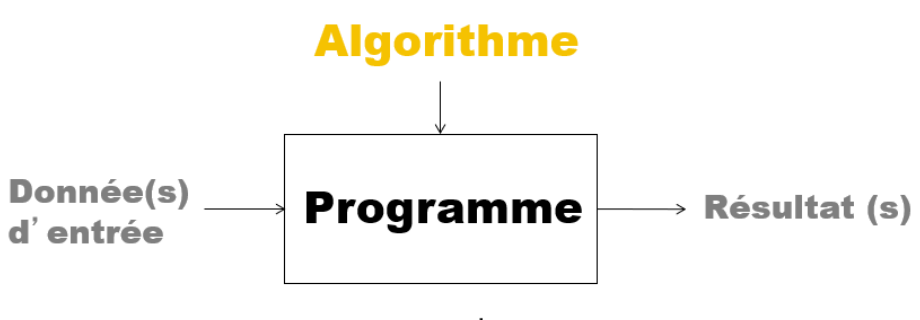

#### **Ensemble d'instructions** - Opérations élémentaires - Enchainement entre ces opérations

Domitile Lourdeaux Université de technologie de Compiègne

[INF1 : Algorithmique et Programmation](#page-0-0) 31 / 53

<span id="page-34-0"></span>

### Mais c'est quoi un algorithme

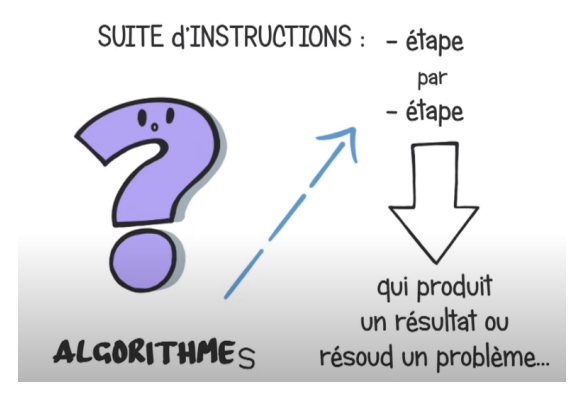

Source et pour aller plus loin : <https://www.youtube.com/watch?v=tbmKIErjnns&t=8s>

 $\leftarrow \Box$  $PQQ$ 

#### <span id="page-35-0"></span>Données, constantes, variables

### Donnée

• Valeur introduite pendant l'exécution du programme

### **Constante**

• Valeur fixe utilisée par le programme

### Variable

• Valeur susceptible de changer au cours de l'exécution d'un programme

( □ ) ( <sub>□</sub> )

 $PQQ$ 

<span id="page-36-0"></span>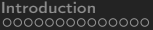

#### Représentation en mémoire

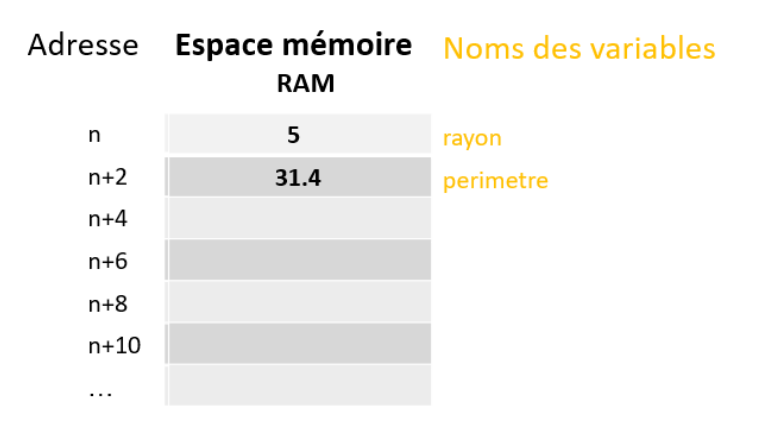

 $\vert \cdot \vert$ Domitile Lourdeaux Université de technologie de Compiègne

Ξ

Ξ

( □ ) ( <sub>□</sub> )

[INF1 : Algorithmique et Programmation](#page-0-0) 34 / 53

Ξ

 $\circledcirc \circledcirc \circledcirc$ 

### <span id="page-37-0"></span>Structure générale d'un algorithme (1)

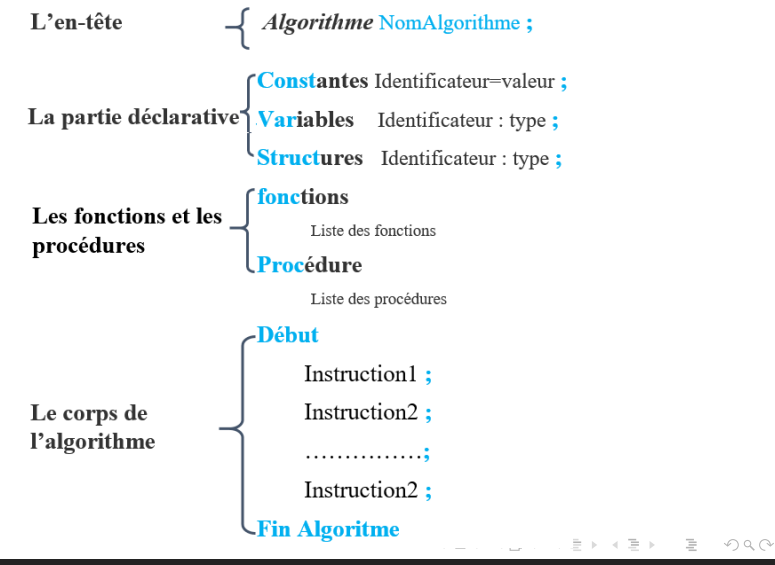

Domitile Lourdeaux Université de technologie de Compiègne

D'après : <https://apcpedagogie.com/structure-generale-dun-algorithme/> [INF1 : Algorithmique et Programmation](#page-0-0) 35 / 53

### <span id="page-38-0"></span>Structure générale d'un algorithme (2)

### Algorithm 1 Nom de l'algorithme // L'entête

```
// La partie déclarative
constantes
identificateur = valeur
variables
     identificateur : type
// Les fonctions et les procédures
Fonction
     Liste d'instructions
// Le corps de l'algorithme
Début
     Liste d'instructions
Fin = 0
```
 $\Omega$ 

[INF1 : Algorithmique et Programmation](#page-0-0) 36 / 53

### <span id="page-39-0"></span>Instructions de base

### Entrées / Sorties

**2:** lire, écrire, afficher

### Affectation de la valeur d'une expression à une variable

 $\bullet$   $\leftarrow$ 

### Sélection

 $\bullet$  si  $\bullet$  alors  $\bullet$  sinon

Répétition

• tant que, répéter ... jusque, pour tout ...

[INF1 : Algorithmique et Programmation](#page-0-0) 37 / 53

( □ ) ( <sub>□</sub> )  $\rightarrow$   $\equiv$   $\rightarrow$ Ξ  $PQQ$ 

Entrées / Sorties

<span id="page-40-0"></span>[Introduction](#page-2-0) [Ordinateur ?](#page-19-0) [Premiers éléments d'algorithmique](#page-32-0) [Python](#page-50-0)

Opération consistant à récupérer une valeur venant de l'extérieur (lecture) ou de transmettre une valeur à l'extérieur (écriture)

### Exemples

- Lecture : saisie (entrée) par clavier
- Ecriture : Affichage sur écran ou fichier (moniteur / fichier)

Algorithm 2 Entrées / Sorties Variables  $a, b, c$ : entier Début Lire (a, b)  $c \leftarrow a + b$ Ecrire (c) Fin  $=0$ 

( □ ) ( <sub>□</sub> )

Domitile Lourdeaux Université de technologie de Compiègne

[INF1 : Algorithmique et Programmation](#page-0-0) 38 / 53

### <span id="page-41-0"></span>Affectation

### Opération consistant à attribuer à une variable la valeur d'une expression

### Exemples

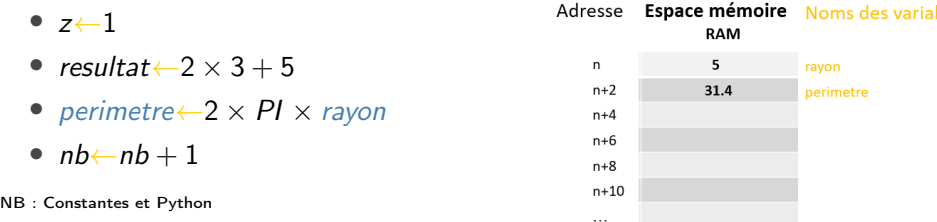

<span id="page-42-0"></span>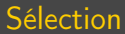

### Opération consistant à exécuter ou non une série d'instructions selon la valeur d'une condition

### Algorithm 3 Sélection

$$
\begin{array}{l} \texttt{si} < \textit{condition(s)} > \textit{alors} \\ | & < \textit{instruction(s)} > \\ \texttt{sinon} \end{array}
$$

$$
|\ \
$$

fin

#### Algorithm 4 Maximum

```
si a > b alors
    max \leftarrow asinon
 L
   max \leftarrow bfin
```
( □ ) ( <sub>□</sub> )

[INF1 : Algorithmique et Programmation](#page-0-0) 40 / 53

Domitile Lourdeaux Université de technologie de Compiègne

 $\equiv$   $\rightarrow$ 

Ξ

 $OQ$ 

<span id="page-43-0"></span>Répétition (1)

Opération consistant à exécuter / répéter une série d'instructions (boucle). La répétition est soumise à une condition

### 3 types de boucles

- Tant que ... faire
- Répéter... jusqu'à
- Pour ... faire

Domitile Lourdeaux Université de technologie de Compiègne

Ξ

( □ ) ( <sub>□</sub> )

[INF1 : Algorithmique et Programmation](#page-0-0) 41 / 53

Répétition (2)

<span id="page-44-0"></span>[Introduction](#page-2-0) [Ordinateur ?](#page-19-0) [Premiers éléments d'algorithmique](#page-32-0) [Python](#page-50-0)

### Tant que... faire

#### Algorithm 5 Boucle Tant que

tant que  $<$  condition(s)  $>$  faire  $\langle$  instruction(s)  $>$ fin

Algorithm 6 Somme des 1er entiers (Tq s  $>= 10$ )

$$
\begin{array}{l}\text{tant que } s < 10 \text{ faire } \\ \mid \quad s \leftarrow s+n \\ \mid \quad n \leftarrow n+1 \\ \text{fin} \end{array}
$$

イロト イ押ト イヨト イヨ

[INF1 : Algorithmique et Programmation](#page-0-0) 42 / 53

Domitile Lourdeaux Université de technologie de Compiègne

 $PQQ$ 

Ξ

<span id="page-45-0"></span>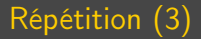

### Boucle Répeter... jusqu'à

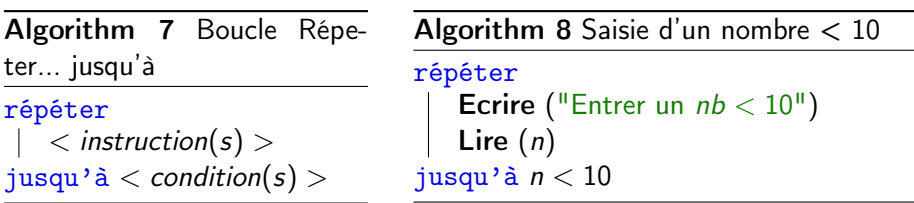

[INF1 : Algorithmique et Programmation](#page-0-0) 43 / 53

 $\sim$ Domitile Lourdeaux Université de technologie de Compiègne

Ξ

 $\leftarrow$   $\Box$   $\rightarrow$   $\rightarrow$   $\overline{\land}$   $\rightarrow$   $\rightarrow$   $\overline{\rightarrow}$   $\rightarrow$ 

Ξ

 $\circledcirc \circledcirc \circledcirc$ 

<span id="page-46-0"></span>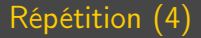

#### Boucle Pour ... allant de ... à ...

#### Algorithm 9 Boucle Pour

pour  $i \leftarrow n1$  to  $n2$  faire  $\langle$  instruction(s)  $\rangle$ fin

Algorithm 10 Somme des 10 premiers nb  $s \leftarrow 0$ pour  $i \leftarrow 1$  to 10 faire  $s \leftarrow s + i$ fin

> ( □ ) ( <sub>□</sub> )  $PQQ$

Domitile Lourdeaux Université de technologie de Compiègne

### <span id="page-47-0"></span>Conception d'algorithmes

### Propriétés importantes pour un algorithme

- non ambigu
- combinaison d'opérations élémentaires
- capable de fournir un résultat en un nombre fini d'opérations, quelles que soient les données d'entrée

### Méthode

- Analyse descendante (décomposition en sous-problèmes)
- Analyse ascendante (partir de décompositions)
- Analyse mixte

 $PQQ$ 

### <span id="page-48-0"></span>Exemple

### Algorithme pour déterminer le maximum de deux nombres

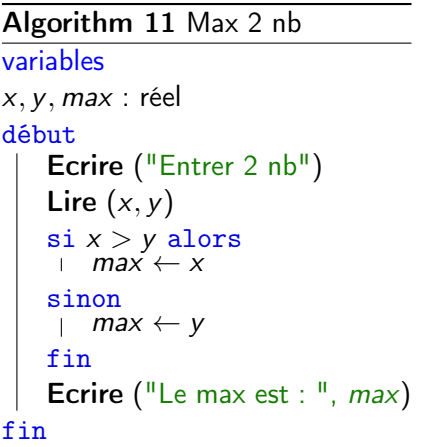

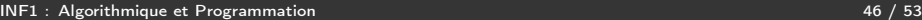

### Algorithm 12 Max 2 nb variables x, y, max : réel début Ecrire ("Entrer 2 nb") Lire  $(x, y)$  $max \leftarrow x$ si  $y > max$  alors  $max \leftarrow y$ fin Ecrire ("Le max est : ",  $max$ ) fin

 $\equiv$  $OQ$  $\leftarrow \Box$ 4 伊  $\equiv$ 

<span id="page-49-0"></span>

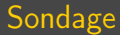

### "Meilleur algo Max"

イロト イ団 トイモトイ  $\equiv$  $\circledcirc \circledcirc \circledcirc$  $\vert \cdot \vert$ 亖

Domitile Lourdeaux Université de technologie de Compiègne

<span id="page-50-0"></span>**1** [Introduction](#page-2-0)

### **2** Ordinateur?

3 [Premiers éléments d'algorithmique](#page-32-0)

### **4** [Python](#page-50-0)

[INF1 : Algorithmique et Programmation](#page-0-0) 48 / 53

 $\leftarrow$   $\Box$   $\rightarrow$   $\rightarrow$   $\overline{\land}$   $\rightarrow$   $\rightarrow$   $\overline{\rightarrow}$   $\rightarrow$  $\circledcirc \circledcirc \circledcirc$  $\sim$ Ξ Ξ

<span id="page-51-0"></span>

### Quelques caractéristiques

• Inventeur : Guido Von Rossum (début 90s)

 $\mathcal{A} \quad \Box \quad \mathcal{V} \quad \mathcal{A} \quad \mathcal{P} \quad \mathcal{V}$  $\circledcirc \circledcirc \circledcirc$  $\rightarrow \equiv$  >  $\prec$ Ξ Ξ

Domitile Lourdeaux Université de technologie de Compiègne

### Quelques caractéristiques

- Inventeur : Guido Von Rossum (début 90s)
- Interprété

 $\circledcirc \circledcirc \circledcirc$  $\leftarrow \Box \rightarrow \neg \leftarrow \neg \Box \rightarrow$ Ξ  $\vert \cdot \vert$ Ξ

### Quelques caractéristiques

- Inventeur : Guido Von Rossum (début 90s)
- Interprété
- Avantages

 $OQ$ ( □ ) ( <sub>□</sub> ) Ξ Ξ

Domitile Lourdeaux Université de technologie de Compiègne

### Quelques caractéristiques

- Inventeur : Guido Von Rossum (début 90s)
- **Interprété**
- **Avantages** 
	- Simple à apprendre (lisibilité, syntaxe du code)

Domitile Lourdeaux Université de technologie de Compiègne

### Quelques caractéristiques

- Inventeur : Guido Von Rossum (début 90s)
- **Interprété**
- Avantages
	- Simple à apprendre (lisibilité, syntaxe du code)
	- Puissance (domaines scientitiques : Apprentissage machine, IA, jeux video, 3D)

 $\leftarrow \Box$ 

### Quelques caractéristiques

- Inventeur : Guido Von Rossum (début 90s)
- **Interprété**
- Avantages
	- Simple à apprendre (lisibilité, syntaxe du code)
	- Puissance (domaines scientitiques : Apprentissage machine, IA, jeux video, 3D)
	- Communauté (échange, interaction, etc.)

### Quelques caractéristiques

- Inventeur : Guido Von Rossum (début 90s)
- **Interprété**
- Avantages
	- Simple à apprendre (lisibilité, syntaxe du code)
	- Puissance (domaines scientitiques : Apprentissage machine, IA, jeux video, 3D)
	- Communauté (échange, interaction, etc.)
	- Gratuit

 $\leftarrow \Box$  $PQQ$ 

Domitile Lourdeaux Université de technologie de Compiègne

### Quelques caractéristiques

- Inventeur : Guido Von Rossum (début 90s)
- **Interprété**
- Avantages
	- Simple à apprendre (lisibilité, syntaxe du code)
	- Puissance (domaines scientitiques : Apprentissage machine, IA, jeux video, 3D)
	- Communauté (échange, interaction, etc.)
	- Gratuit
	- Libre

 $\leftarrow \Box$ 

### Quelques caractéristiques

- Inventeur : Guido Von Rossum (début 90s)
- **Interprété**
- Avantages
	- Simple à apprendre (lisibilité, syntaxe du code)
	- Puissance (domaines scientitiques : Apprentissage machine, IA, jeux video, 3D)
	- **Communauté** (échange, interaction, etc.)
	- Gratuit
	- Libre
	- Portable

 $PQQ$ 

 $\leftarrow \Box$ 

### <span id="page-60-0"></span>Quelques caractéristiques

- Inventeur : Guido Von Rossum (début 90s)
- **Interprété**
- Avantages
	- Simple à apprendre (lisibilité, syntaxe du code)
	- Puissance (domaines scientitiques : Apprentissage machine, IA, jeux video, 3D)
	- Communauté (échange, interaction, etc.)
	- Gratuit
	- Libre
	- Portable
	- Compatible avec les autres langages

### <span id="page-61-0"></span>Pour programmer en Python

#### $\bullet$  Interpréteur = Environnement où exécuter votre

programme <https://www.python.org/downloads/>

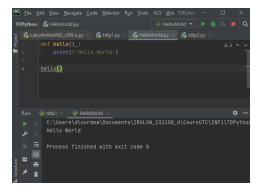

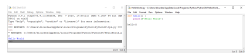

Pour être guidé, voir éventuellement : <https://www.youtube.com/watch?v=HWxBtxPBCAc&feature=youtu.be>

 $OQ$ ( □ ) ( <sub>□</sub> ) Ξ  $\mathbb{R}^2$ 

Domitile Lourdeaux Université de technologie de Compiègne

### Pour programmer en Python

- $Interpréteur = Environment où exécuter votre$ programme <https://www.python.org/downloads/>
- Environnement de Développement Intégré (IDE) = Logiciel sur lequel écrire le code

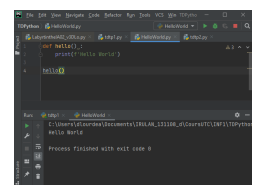

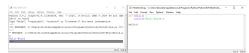

Pour être guidé, voir éventuellement : <https://www.youtube.com/watch?v=HWxBtxPBCAc&feature=youtu.be>

 $\leftarrow \Box$  $\leftarrow$   $\oplus$  $\Omega$ 

Domitile Lourdeaux Université de technologie de Compiègne

### Pour programmer en Python

- $Interpréteur = Environment où exécuter votre$ programme <https://www.python.org/downloads/>
- Environnement de Développement Intégré (IDE) = Logiciel sur lequel écrire le code
	- Idle (par défaut avec environnement Python)

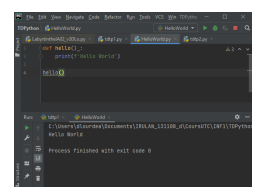

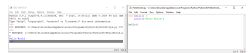

#### Pour être guidé, voir éventuellement : <https://www.youtube.com/watch?v=HWxBtxPBCAc&feature=youtu.be>

 $\leftarrow \Box$  $\Omega$ 

Domitile Lourdeaux Université de technologie de Compiègne

 $\leftarrow \Box$ 

### Pour programmer en Python

- $Interpréteur = Environment où exécuter votre$ programme <https://www.python.org/downloads/>
- Environnement de Développement Intégré (IDE) = Logiciel sur lequel écrire le code
	- Idle (par défaut avec environnement Python)
	- PyCharm (Version Community : [https:](https://www.jetbrains.com/fr-fr/pycharm/download/##section=windows))

[//www.jetbrains.com/fr-fr/pycharm/download/#section=windows\)](https://www.jetbrains.com/fr-fr/pycharm/download/##section=windows))

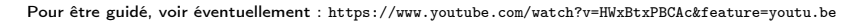

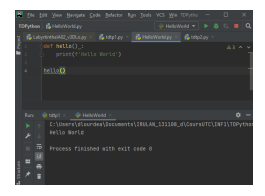

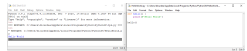

Domitile Lourdeaux Université de technologie de Compiègne

[INF1 : Algorithmique et Programmation](#page-0-0) 50 / 53

### Pour programmer en Python

- $Interpréteur = Environment où exécuter votre$ programme <https://www.python.org/downloads/>
- Environnement de Développement Intégré (IDE) = Logiciel sur lequel écrire le code
	- Idle (par défaut avec environnement Python)
	- PyCharm (Version Community : [https:](https://www.jetbrains.com/fr-fr/pycharm/download/##section=windows))

[//www.jetbrains.com/fr-fr/pycharm/download/#section=windows\)](https://www.jetbrains.com/fr-fr/pycharm/download/##section=windows))

• Spyder

Pour être guidé, voir éventuellement : <https://www.youtube.com/watch?v=HWxBtxPBCAc&feature=youtu.be>

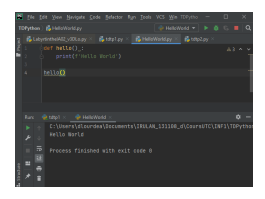

[INF1 : Algorithmique et Programmation](#page-0-0) 50 / 53

 $\leftarrow$   $\Box$   $\rightarrow$ 

### Pour programmer en Python

- $Interpréteur = Environment où exécuter votre$ programme <https://www.python.org/downloads/>
- Environnement de Développement Intégré (IDE) = Logiciel sur lequel écrire le code
	- Idle (par défaut avec environnement Python)
	- PyCharm (Version Community : [https:](https://www.jetbrains.com/fr-fr/pycharm/download/##section=windows))

[//www.jetbrains.com/fr-fr/pycharm/download/#section=windows\)](https://www.jetbrains.com/fr-fr/pycharm/download/##section=windows))

- Spyder
- Outils en ligne (ex : <https://www.online-python.com/>

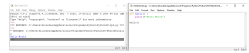

Pour être guidé, voir éventuellement : <https://www.youtube.com/watch?v=HWxBtxPBCAc&feature=youtu.be>

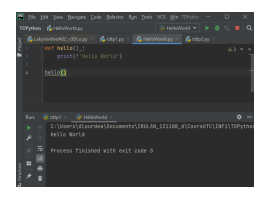

Domitile Lourdeaux Université de technologie de Compiègne

[INF1 : Algorithmique et Programmation](#page-0-0) 50 / 53

### <span id="page-67-0"></span>Pour programmer en Python

- $Interpréteur = Environment où exécuter votre$ programme <https://www.python.org/downloads/>
- Environnement de Développement Intégré (IDE) = Logiciel sur lequel écrire le code
	- Idle (par défaut avec environnement Python)
	- PyCharm (Version Community : [https:](https://www.jetbrains.com/fr-fr/pycharm/download/##section=windows))

[//www.jetbrains.com/fr-fr/pycharm/download/#section=windows\)](https://www.jetbrains.com/fr-fr/pycharm/download/##section=windows))

- Spyder
- Outils en ligne (ex : <https://www.online-python.com/>
- (simple éditeur de texte)

Pour être guidé, voir éventuellement : <https://www.youtube.com/watch?v=HWxBtxPBCAc&feature=youtu.be>

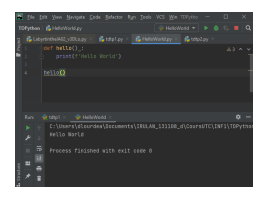

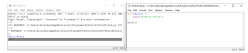

Domitile Lourdeaux Université de technologie de Compiègne

[INF1 : Algorithmique et Programmation](#page-0-0) 50 / 53

#### <span id="page-68-0"></span>Prise en main

#### Maximum de deux nombres

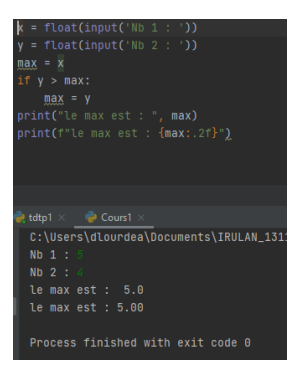

N.B. : en fait une fonction max existe en python :  $>>$  max $(5, 4)$ 

[INF1 : Algorithmique et Programmation](#page-0-0) 51 / 53

イロト イ押 トイヨ トイヨト

Ξ

 $OQ$ 

<span id="page-69-0"></span>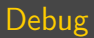

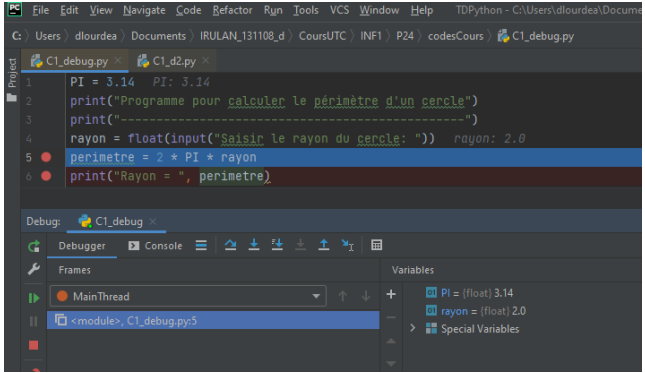

Pour aller plus loing : <https://www.youtube.com/watch?v=1z9oyQIlnQY>

イロト イ部 トイモト イモト  $\equiv$  $\circledcirc \circledcirc \circledcirc$ 

# <span id="page-70-0"></span>Questions...

 $\,$   $\,$  $\prec$ 

Ξ

÷.  $\equiv$ 

 $\leftarrow \Box \rightarrow \neg \leftarrow \neg \Box \rightarrow$ 

Domitile Lourdeaux Université de technologie de Compiègne

[INF1 : Algorithmique et Programmation](#page-0-0) 53 / 53

亖

 $\circledcirc \circledcirc \circledcirc$